2024/05/03 14:12 1/1 Jan Sonntag - Public Page

## Jan Sonntag - Public Page

## Guides:

- How to install a MQTT Broker on Raspberry Pi
- First steps with your NIG

## Birdhouse:

- http://3axis.co/flexible-plywood-birdhouse-dxf-file/eo4q5687/ (Looks really good, fits really good together, needs a bit longer on the laser cutter, seems to be pretty cheap)
- https://www.instructables.com/id/Make-a-Birdhouse-Using-CNC/
- https://aribabox.com/products/bird-box (cost 6\$)
- https://www.epiloglaser.com/resources/sample-club/birdhouse-laser-cutting.htm
- https://www.thingiverse.com/thing:916051 (simply, classic, needs to be test cut before)

## **NIG Documentation**

From:

https://wiki.eolab.de/ - HSRW EOLab Wiki

Permanent link:

https://wiki.eolab.de/doku.php?id=user:jan001&rev=1596117220

Last update: **2021/08/24 17:34** 

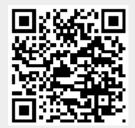